## **Программа курса «Интернет-магазин своими руками»**

Программа курса:

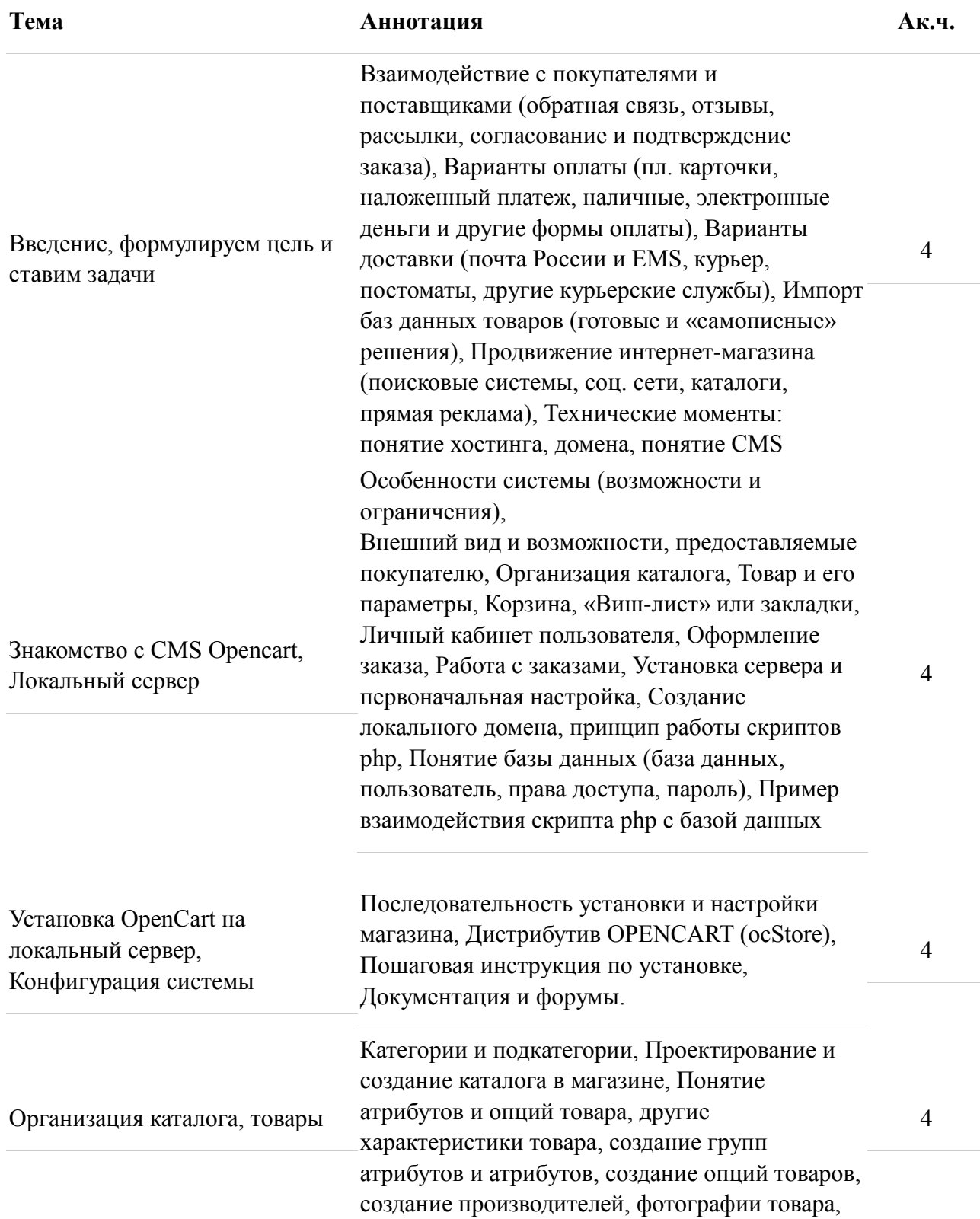

создание карточек товаров.

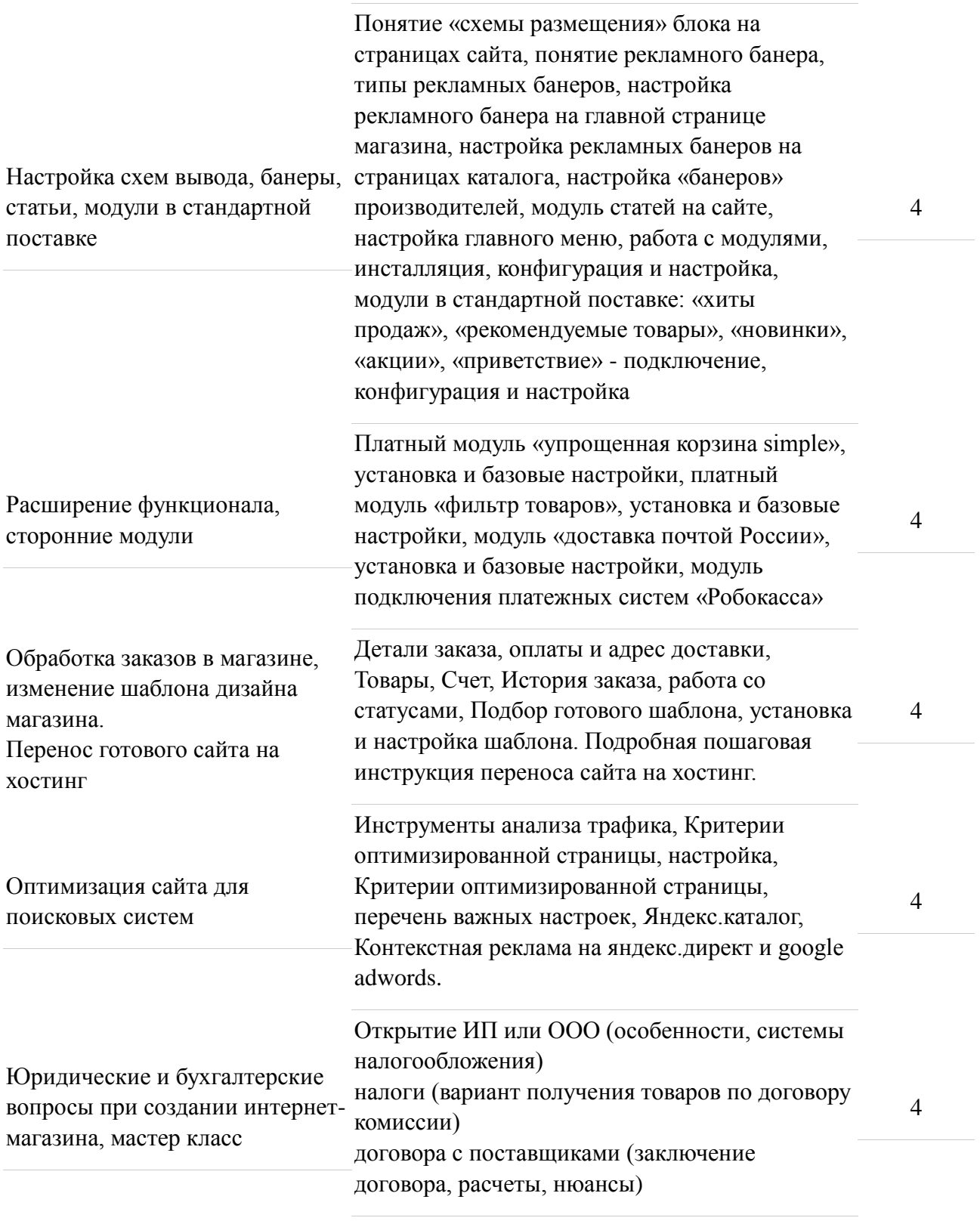

Итого: 40